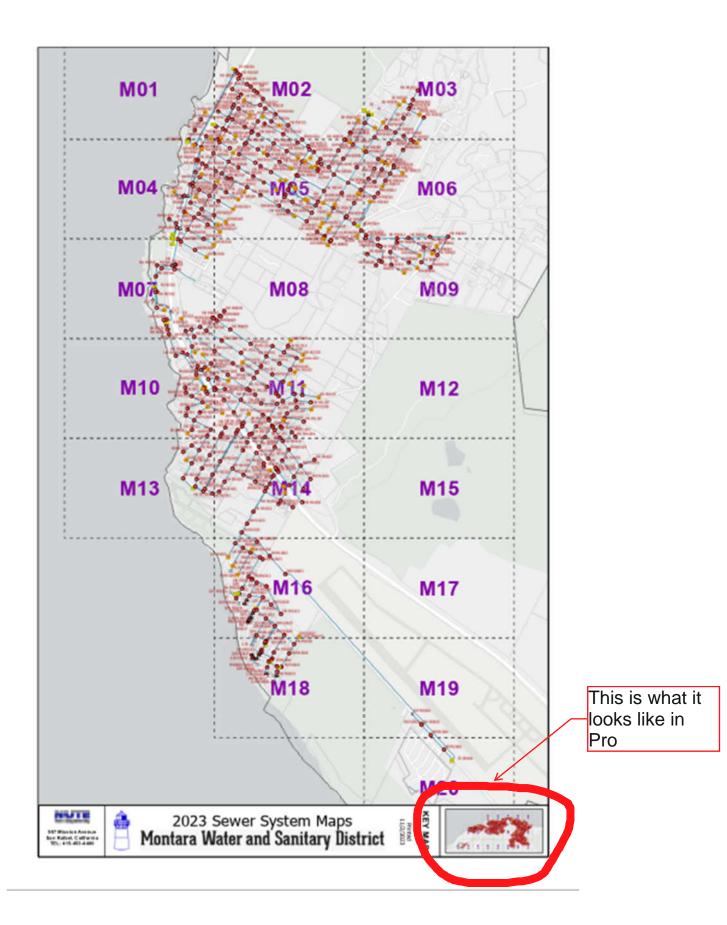

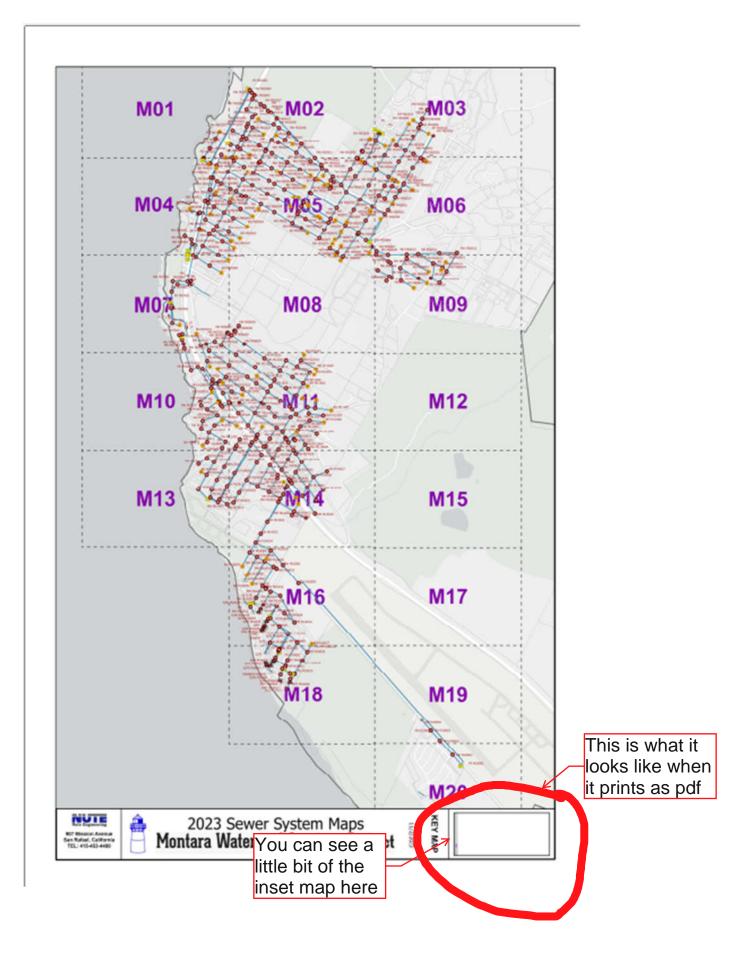

| Element                                     | These are the<br>Map Frame<br>and | Element            | ~ û ×          |
|---------------------------------------------|-----------------------------------|--------------------|----------------|
| InsetMap_M                                  | ap Fr Background                  | InsetMap_          | Map Frame      |
| Map Frame 🗸                                 | settings                          | Map Frame 🗸        |                |
| e c 🛛 i                                     |                                   |                    |                |
| Options                                     |                                   | ✓ Border           |                |
| ✓ General                                   |                                   | Symbol             | — 📕 🔻 🛛 1 pt 🗘 |
| Name InsetMap_Map Fra                       | ame                               | X gap              | 0 in 🗘         |
| Visible                                     |                                   | Y gap              | 0 in 🗘         |
| ☐ Locked<br>✓ Map Frame                     |                                   | Rounding           | 0 % 🗘          |
| Map 🔣 Primary_Data                          | Container •                       | ✓ Background       |                |
| Use map background color                    |                                   | Symbol             |                |
| Accessibility                               |                                   | X gap              | 0 in 🗘         |
| Element                                     | ~ ‡ ×                             | Y gap              | 0 in 🗘         |
| InsetMap_N                                  |                                   | Rounding           | 0 % 🗘          |
| Map Frame 🗸                                 |                                   | ✓ Shadow           |                |
|                                             |                                   | Symbol             |                |
|                                             |                                   | X offset           | 0.1389 in 🗘    |
| Display Options                             |                                   | Y offset           | -0.1389 in 🗘   |
| ✓ Constraint<br>None                        |                                   | Rounding           | 0 % 🗘          |
|                                             |                                   | Element            | ~ 1            |
| ✓ Location Settings                         |                                   | InsetMap_Map Frame |                |
| Center 5,978,938.01 ftUS  2,020,575.94 ftUS |                                   | Map Frame 🗸        |                |
| Units Spatial Reference (US Feet) *         |                                   |                    |                |
| Scale Rota                                  | tion                              |                    |                |
| 1:125,170 <b>-</b> 90 ° ♀                   |                                   | Placement          |                |
|                                             |                                   | Y Size             |                |
|                                             | Extent                            |                    | 419 in 🗘 🕅     |
|                                             |                                   | Height 1.87        | 724 in 🗘       |
|                                             |                                   | ✓ Position         |                |
|                                             |                                   | X: 8.43            |                |
|                                             |                                   | Y: 1.53            | 51 in 🗘 📕 🕂    |

-90° 🗘

Rotation

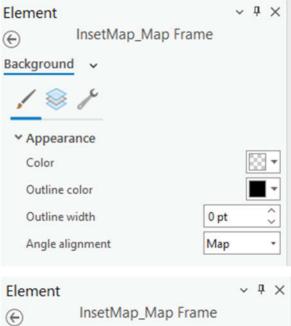

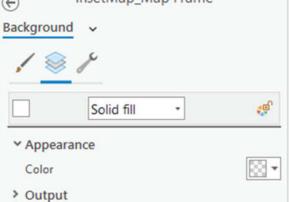

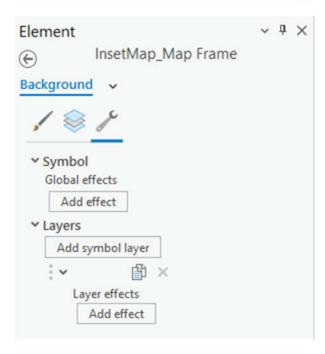